**Vol. 7, No. 3, September 2019 E** - **ISSN: 2302-3295**

## **RANCANG BANGUN APLIKASI MEDIA PEMBELAJARAN SISTEM KOMPUTER BERBASIS MOBILE**

# **Nurva Afitri1\* , Khairi Budayawan<sup>2</sup>**

1 Prodi Pendidikan Teknik Informatika Fakultas Teknik Universitas Negeri Padang <sup>2</sup>Jurusan Teknik Elektronika Fakultas Teknik Universitas Negeri Padang Jl. Prof.Hamka Kampus UNP Air Tawar Padang \**Corresponding author*, e-mail : [nurvaafitri@gmail.com](mailto:%20nurvaafitri@gmail.com)

#### **ABSTRAK**

Media pembelajaran adalah sesuatu yang digunakan untuk merangsang pikiran, perhatian dan kemambuan pelajar sehingga dapat mendorong terjadinya proses belajar peserta didik. Aplikasi media pembelajaran dibuat berbasis *mobile* dengan tujuan agar mempermudah siswa dalam mempelajari materi dan mempermudah siswa belajar dimanapun dan kapanpun khususnya pada pelajaran sistem komputer. *Software* yang digunakan dalam pembuatan aplikasi media pembelajaran ini adalah android studio sebagai tools dan adobe photoshop sebagai desain. Aplikasi media pembelajaran ini sangat membantu bagi siswa yang ketinggalan dalam pelajaran atau lupa dengan pelajaran lama. Dengan perkembangan teknologi saat ini, proses pembelajaran telah mulai beralih dari proses manual ke proses yang lebih canggih yaitu menggunakan aplikasi media pembelajaran. Metode dalam pembuatan aplikasi ini menggunakan metode waterfall. Metode waterfall ini merupakan proses desain berurutan, sering dipakai pada proses pengembangan perangkat lunak, seperti proses air yang terjun kebawah melalui fase Konsepsi, Inisiasi, Analisis, Desain, Konstruksi, Pengujian, Produksi / Implementasi, dan pemeliharaan. Dari masalah dan metode dihasilkanlah sebuah aplikasi media pembelajaran untuk mempermudah siswa dalam memahami materi. Aplikasi ini diharapkan bisa menjadi media pembelajaran dan dapat bermanfaat bagi guru, siswa dan peneliti lanjutan.

*Kata kunci :* Media pembelajaran, Sistem Komputer, Aplikasi, Android Studio, *Waterfall*

#### *ABSTRACT*

*Learning media is something that is used to stimulate the mind, attention and appetite of students so that it can encourage the learning process of students. Learning media applications are made based on mobile with the aim to make it easier for students to learn the material and make it easier for students to learn wherever and whenever, especially on computer system lessons. The software used in making this learning media application is Android Studio as a tool and Adobe Photoshop as a design. This learning media application is very helpful for students who miss lessons or forget about old lessons. With the development of current technology, the learning process has begun to shift from a manual process to a more sophisticated process that is using learning media applications. The method in making this application uses the waterfall method. This waterfall method is a sequential design process, often used in software development processes, such as the water process that plunges down through the Conception, Initiation, Analysis, Design, Construction, Testing, Production / Implementation, and maintenance phases. From the problems and methods produced a learning media application to facilitate students in understanding the material. This application is expected to be a learning medium and can be useful for teachers, students and advanced researchers.*

*Keywords: Learning media, Computer Systems, Applications, Android Studio, Waterfall*

#### **I. PENDAHULUAN**

Kemajuan dari suatu negara bergantung pada kualitas pendidikan yang didapat, karena pendidikan adalah upaya yang membuat manusia hebat dan mampu menghadapi permasalahan yang hadir dalam kehidupan. Pada era globalisasi ini teknologi sangat mudah dijumpai bahkan digunakan untuk media dalam pendidikan.

Pemanfaatan teknologi dalam dunia pendidikan sangatlah dibutuhkan, karena sangat jarang ditemukan seseorang tanpa menggunakan teknologi, khususnya pada zaman ini. Pemanfaatan

# VOTEKNIKA **Vol. 7, No. 3, September <sup>2019</sup>**

teknologi dalam pendidikan menjadi kesempatan bagi guru agar bisa memanfaatkan teknologi dalam pembelajaran seperti handphone.

*Handphone* merupakan perangkat teknologi yang paling praktis dan bisa dibawa kemana saja, dan tidak bisa dipungkiri sekarang setiap orang memilikinya. Handphone juga merupakan alat komunikasi yang bisa dimanfaatkan untuk pendidikan khususnya dalam proses pembelajaran, karena sifatnya yang praktis siswa bisa menggunakan tanpa terikat ruang dan waktu. Terlebih saat ini handphone telah memasuki era smartphone. Dengan kemudahan dan banyaknya pengguna terutama anak-anak dan remaja, maka handphone terutama *smartphone* dapat digunakan sebagai media pembelajaran.

*Mobile learning* adalah jenis model yang memungkinkan peserta didik untuk memperoleh materi kapan saja dan dimana saja dengan menggunakan semua jenis perangkat genggam seperti *smartphone*[1]. Pada smartphone dapat diperoleh sistem informasi. Sistem informasi adalah sistem yang mencakup komponen seperti manusia, komputer, teknologi informasi, dan prosedur kerja yang diproses dari data menjadi informasi, guna mencapai sasaran dan tujuan tertentu[2].

Di SMK Mata pelajaran sistem komputer adalah mata pelajaran wajib untuk kelas X Multimedia. Pelajaran sistem komputer ini materinya terdiri dari perhitungan, karenanya siswa kewalahan ketika lanjut ke pelajaran selanjutnya siswa sering lupa dengan pelajaran sebelumnya. Berdasarkan kenyataan tersebut ingatan dan minat belajar siswa perlu ditingkatkan dengan memanfaatkan fasilitas yang ada.Media pembelajaran guna mengoptimalkan minat dan kemampuan siswa dalam pelajaran sistem komputer sangat diperlukan.

Di *playstore* sudah ada satu aplikasi sistem komputer tetapi aplikasi ini sudah tidak aktif lagi dan jika didownload aplikasi ini terkunci saat dihubungi pencipta aplikasi tidak merespon, aplikasi media pembelajaran sistem komputer dalam implementasi kurikulum 2013 sangat diperlukan. Seperti yang terlihat di bawah ini, cuma ada satu aplikasi sistem komputer dan terkunci:

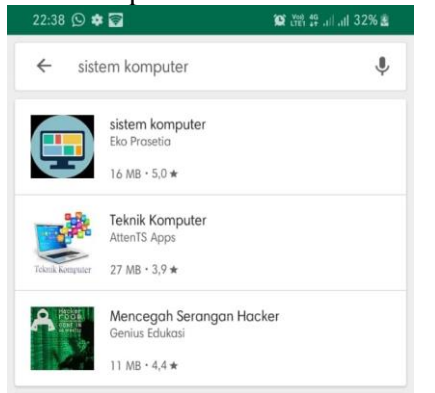

Gambar 1. Aplikasi Sistem Komputer di *Playstore*

Agar proses belajar siswa lebih semangat maka dihadirkanlah media pembelajaran multimedia interaktif yang berbasis *mobile*. Multimedia interaktif adalah media yang menggabungkan teks grafik, video, animasi dan suara untuk menyampaikan suatu pesan informasi melalui media elektronik seperti *smartphone* untuk mencapai tujuan dalam pembelajaran.

### **II. METODE**

Metode dalam pembuatan aplikasi ini menggunakan metode *waterfall*. Metode waterfall ini merupakan proses desain berurutan, sering dipakai pada proses pengembangan perangkat lunak, seperti proses air yang terjun kebawah melalui fase Konsepsi, Inisiasi, Analisis, Desain, Konstruksi, Pengujian, Produksi / Implementasi, dan pemeliharaan[3].

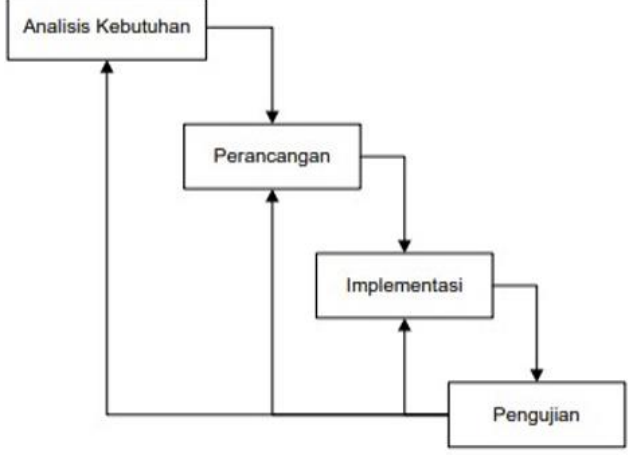

Gambar 2. Metode *Waterfall*

1. Analisis sistem

Analisis sistem merupakan langkah awal dalam mengembangan sistem yang harus dilakukan untuk mendapatkan rancangan sistem yang akan dibuat, sekaligus menentukan batasan dari sistem. Dengan analisis sistem, pengembang sistem dapat menentukan hal-hal yang akan dirancang oleh sistem yang berguna untuk memperjelas langkah kerja dan konsep perancangan dengan unsur-unsur yang terlibat dalam sistem, baik dari segi pengelola sistem, pengguna, maupun perangkat yang digunakan untuk membangun sistem informasi[4].

Kegiatan analisis sistem ditujukan untuk mengetahui permasalahan dan kendala yang terdapat pada modul pembelajaran di dalam proses belajar mengajar, sistem yang sedang berjalan memiliki tujuan untuk mengatasi kendala yang terjadi pada sistem tersebut.

#### 2. Perancangan Sistem

Perancangan sistem merupakan langkah awal dalam pengembangan sistem untuk menentukan kebutuhan, permasalah yang dapat diatasi dari adanya sebuah sistem yang akan dibangun.[5] Perancangan sistem dilakukan untuk menggambarkan, merencanakan, dan membuat sketsa atau pengaturan dari beberapa komponen yang terpisah ke dalam satu kesatuan yang utuh dan berfungsi. Perancangan yang matang akan mempermudah tujuan sistem. Dengan analisa ini, diharapkan sistem yang dihasilkan nantinya dapat bermanfaat secara efektif dan efisien.

Berikut ini adalah perancangan sistem yang akan dibuat dalam proses pembuatan media pembelajaran:

#### *a. Use Case*

*Use Case Diagram* memberikan manfaat dari aplikasi jika dilihat dari sudut pandang orang yang berada diluar sistem (aktor). Diagram ini menunjukkan fungsionalitas suatu sistem atau kelas dan bagaimana sistem berinterksi dengan dunia luar

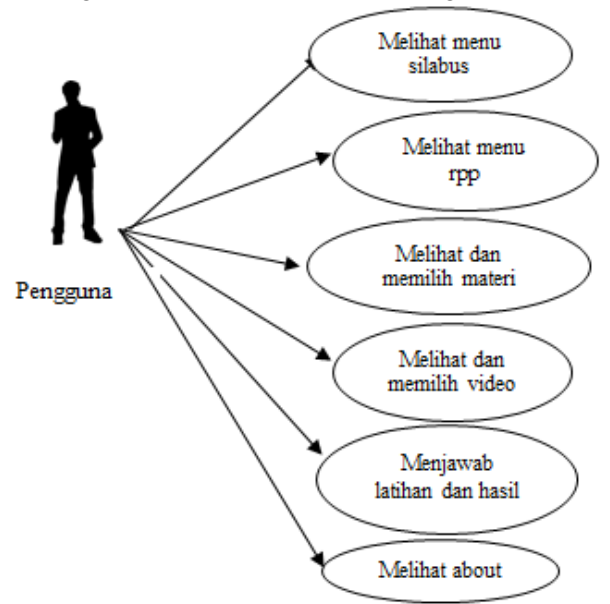

Gambar 3. Use Case Diagram

Bisa dilihat pada gambar 3, pengguna bisa mengakses menu apasaja yang ada dalam aplikasi tersebut seperti melihat menu silabus nanti di dalamnya terdapat silabus untuk satu semester, selanjutnya melihat menu RPP disini terdapat RPP untuk satu semester, selanjutnya melihat menu materi dimana pengguna bisa melihat materi dengan cara digulir ke bawah, selanjutnya melihat menu video dimana video disini berupa powerpoint yang mengeluarkan suara tutorial dari materi, selanjutnya menjawab pertanyaan dan skor dimana disini terdapat 10 pertanyaan untuk mengukur kemampuan siswa, dan yang terakhir menu about yaitu penjelasan atau identitas dari pencipta aplikasi.

## *b. Activity Diagram*

*Activity diagram* merupakan alur kerja atau aktifitas dari sebuah sistem yang menggambarkan aktivitas sistem dimana pengguna dapat mengakses menu awal terlebih dahulu dan kemudian akan diarahkan ke menu selanjutnya yang harus dipelajari tetapi jika pengguna sudah selesai mempelajari semua menu atau pembelajaran yang ada, pengguna

**E**-**ISSN: 2302-3295** 213

bisa melihat pembelajaran sebelumnya. Seperti yang ada di gambar 3.

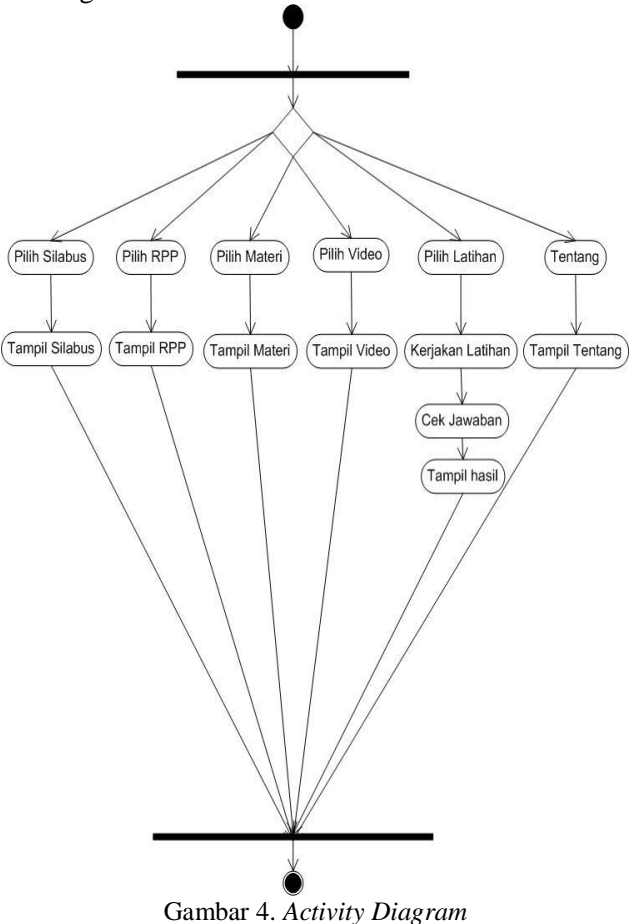

#### *c. Class Diagram*

*Class diagram* digunakan untuk menampilkan kelas-kelas dan paket-paket di dalam sistem. *Class diagram* memberikan gambaran sistem secara statis dan relasi antar mereka agar mudah untuk dipahami khususnya pelajar yang baru belajar membuat aplikasi atau sistem informasi. Jadi disini dibuatlah *class diagram* untuk mempermudah siapapun yang melihatnya. Seperti yang ada pada gambar 5.

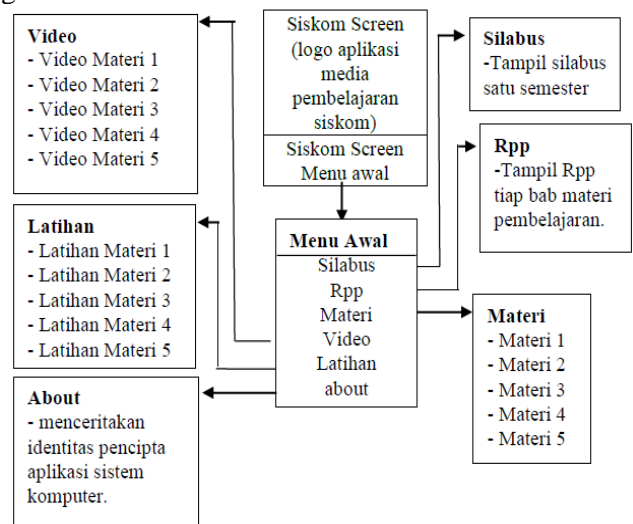

Gambar 5. *Class Diagram*

# 3. Pembuatan Kode

Pembuatan kode sistem (*coding*) dibuat menggunakan bahasa pemrograman tertentu yang bisa dipahami oleh mesin berdasarkan rancangan sistem yang telah dibuat[6].

## 4. Pengujian

Tujuan dari pengujian adalah untuk melihat kelebihan dan kekurangan sistem yang telah buat menggunakan *coding*, sehingga kedepannya dapat menjadi evaluasi bagi pembuat.

# **III. HASIL DAN PEMBAHASAN**

1. Analisis Sistem Saat Ini

Sistem yang sedang berjalan yaitu guru mempesentasikan dan menguraikan materi dari *slide powerpoint* kepada siswa. Setelah itu guru memberikan kesimpulan dan latihan diakhir proses pembelajaran kepada siswa kemudian semua latihan yang dikerjakan siswa dikumpulkan untuk diperiksa oleh guru. Kemudian siswa disuruh mengulang kembali pelajaran di rumah.

Sistem yang berjalan saat ini digambarkan pada Aktivitas (*flowmap*) gambar 6.

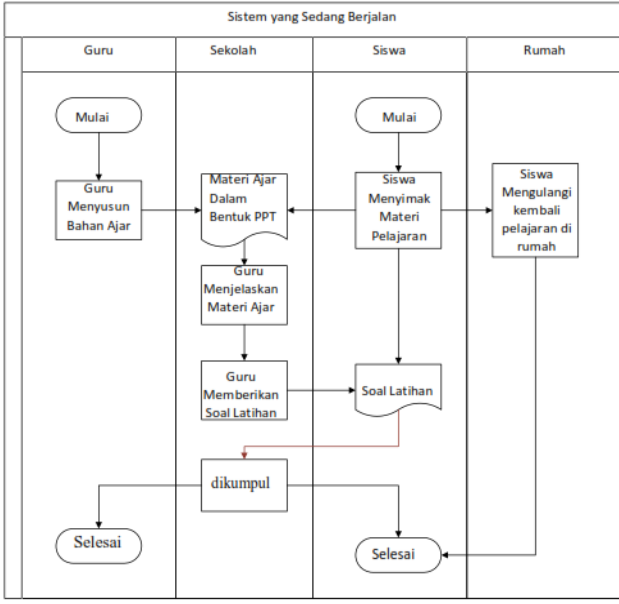

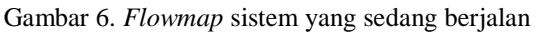

Pada gambar 6, merupakan penjelasan tentang proses pembelajaran di sekolah yang masih manual saat ini dimana guru jadi patokan utama. 2. Analisis Sistem yang Diusulkan

Sistem dirancang dengan tujuan untuk mempermudah siswa dan memberi kesempatan kepada siswa dalam mempelajari pelajaran yang belum dikuasai kapanpun dan dimanapun. *Flowmap*  sistem yang diusulkan merupakan pembaruan dari sistem yang berjalan saat ini di sekolah, diharapkan dengan adanya sistem yang diusulkan ini proses pembelajaran membuat siswa lebih bersemangat dan antusias dalam mengikuti pembelajaran.

Sistem yang diusukan digambarkan pada aktivitas (*flowmap)* gambar 7.

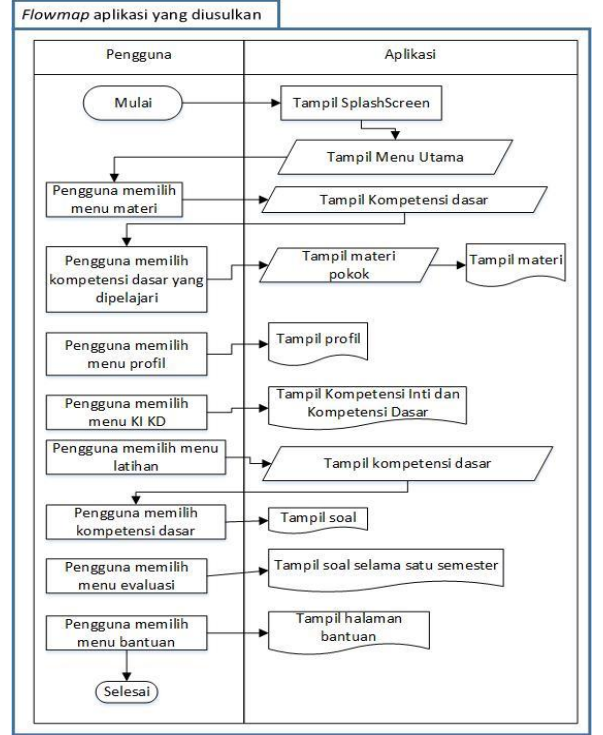

Gambar 7*. Flowmap* sistem yang diusulkan

# 1. Perancangan Antar Muka(Interface)

*Interface* merupakan tampilan sebuah sistem yang akan terlihat pada sebuah aplikasi komputer agar bisa dilihat oleh *user*.[7] sebelum membuat sistem informasi atau aplikasi biasanya selalu dirancang bagaimana bagusnya perancangan antar muka (*interface).* Adapun perancangan antar muka Aplikasi media pembelajaran sistem komputer sebagai berikut :

## a. Tampilan *Splashscreen*

Tampilan s*plashscreen* adalah tampilan intro sebelum masuk ke halaman utama aplikasi media pembelajaran sistem komputer berdurasi 3 detik sebelum pengguna masuk ke menu utama aplikasi. Seperti yang ditampilkan pada gambar 8.

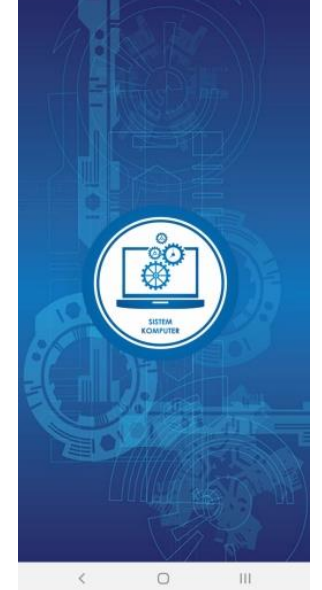

Gambar 8. *Splashscreen* aplikasi

214 **E**-**ISSN: 2302-3295**

b. Tampilan Halaman Utama

Halaman utama adalah menu utama pada aplikasi media pembelajaran ini dimana siswa bisa bebas memilih menu yang akan dipelajari terlebih dahulu. Seperti yang ditampilkan pada gambar 9.

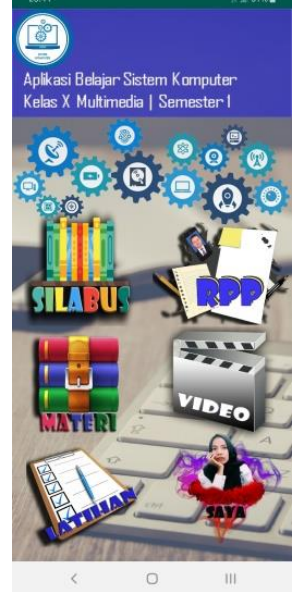

Gambar 9. Tampilan Halaman Utama

#### c. Tampilan Halaman Silabus

Halaman silabus adalah rencana pembelajaran suatu mata pelajaran yang mencakup standar kompetensi, kompetensi dasar, pokok pembelajaran, indikator pencapaian kompetensi untuk penilaian, alokasi waktu dan sumber belajar. Silabus ini adalah pedoman sebelum adanya RPP. Jadi sebelum adanya RPP dan materi dalam pembelajaran itu harus ada silabus. Disini silabus diberi warna biru karena sistem komputer itu identik dengan warna biru, agar lebih mudah. Seperti yang ditampilkan pada gambar 10.

|                                                    | MAX(FORMAL)                                                                                                    |                                                                                                    |                                                                                                    |                                                |             |                   |
|----------------------------------------------------|----------------------------------------------------------------------------------------------------|----------------------------------------------------------------------------------------------------|----------------------------------------------------------------------------------------------------|------------------------------------------------|-------------|-------------------|
| tahus Position<br>Asla<br>Intes Pangane            | <b>HENRICHECKS</b>                                                                                                    |                                                                                                    |                                                                                                    |                                                |             |                   |
| m<br><b>Timder</b>                                 |                                                                                                    | and for a                                                                                                    | Nendan, novopie da woyaniw popolav ikini inteput św.povieci bideaka nu api alequ nawy inu papolnot viatiny roz<br>Veliji da kinimo šilov votoji kotonija: lohajoja. Nogajat da poddał telul pojskó kasini da lupka šilan bitaj bo |                                                |             |                   |
| and mounter social<br>44.7.7                       |                                                                                                    | Magick mode for sense him rack lease can use alone what drops pro                                                                                                    |                                                                                                    | policing the new designers is which your media |             | to a              |
|                                                    | at home straight different to the                                                                                                    | <b>ALCOHOL:</b><br>-                                                                                                    |                                                                                                    |                                                |             |                   |
| Rx<br>of Baran                                     | <b>Empire ME</b><br>m<br><b>Windows</b>                                                                                                    | Maked Policie<br><b>TAY ROOM</b><br>e                                                                                                    | Pentriskers                                                                                                    | <b>Tradator</b>                                | <b>Tube</b> | <b>MA</b>         |
| m<br>to:<br>ಷ                                      | <b>COLOR</b><br><b>STEP</b><br>---                                                                                                    | Ξ<br>ü                                                                                                    | E                                                                                                    |                                                |             |                   |
| Findelment<br>ü                                    | 3.5.8<br><b>Residents</b><br>--<br>1.111                                                                                                    | ı<br>Deltar North colors<br>National North Archives<br>National North Color                                                                                                    |                                                                                                    |                                                |             | m                 |
| Thomas Maria<br>Channel Ford<br>Child<br>Thinghood | 857                                                                                                    | ×                                                                                                    |                                                                                                    |                                                |             | <b>Color</b>      |
|                                                    |                                                                                                    | Pissippin, Libbidar<br>Atlantas Sak I Palai San<br>Shakarak<br>Atlantas                                                                                                    |                                                                                                    | <b>COLOR DOGS</b>                              |             |                   |
| <b>Date</b>                                        | 633                                                                                                    | Rollence (R.F.A.M. post)                                                                                                    | ٠                                                                                                    | <b>HERMAN</b><br>$rac{1}{2}$                   |             |                   |
|                                                    | 1.1                                                                                                    | <b>Pelasting Line</b>                                                                                                    |                                                                                                    |                                                |             |                   |
|                                                    | 433                                                                                                    |                                                                                                    |                                                                                                    |                                                |             |                   |
|                                                    |                                                                                                    | fanganan, bisan pengal<br>Igas turun kali it itusu<br>Isaa danganan it<br>Itususung                                                                                                    |                                                                                                    | <b>Scientist</b>                               |             |                   |
|                                                    |                                                                                                    |                                                                                                    |                                                                                                    |                                                |             |                   |
| <b>Energeased Secur</b>                            | <b>The Contract of the Contract of the Contract of the Contract of the Contract of the Contract of the Contract of the Contract of the Contract of the Contract of the Contract of the Contract of the Contract of the Contract </b><br><b>Chatta</b> | <b>Magazi Princip</b>                                                                                                    | <b>Bundalo</b>                                                                                                    | <b>Penhamo</b>                                 | ₩.          | ÷                 |
|                                                    |                                                                                                    |                                                                                                    | w                                                                                                    | í.                                             |             |                   |
|                                                    |                                                                                                    | Thomas 12 (13.17 mont)<br>The pair has been been<br>paid only paints that                                                                                                    |                                                                                                    |                                                |             |                   |
| T.<br><b>MARGET</b><br><b>All Ave Sears</b>        | H                                                                                                    | <b>Allen Francis</b>                                                                                                    |                                                                                                    |                                                | n           | <b>Sellow</b>     |
| ohny des<br>AN2 CB. NITE<br>Callis Class           |                                                                                                    | Delay Locky (mg/m)<br>Delay Locky (mg/m)<br>Copies (1951-1963)                                                                                                    |                                                                                                    |                                                |             | E                 |
| dutar tanahan<br>Kelajaran<br>Perestahan           | m                                                                                                    | <b>konstrat</b><br><b>Professional cross</b>                                                                                                    |                                                                                                    |                                                |             |                   |
| $m = 1$                                            | m                                                                                                    | <b>CONTRACTOR</b>                                                                                                    | a san                                                                                                    |                                                |             |                   |
| h,<br>1                                            | 634                                                                                                    |                                                                                                    |                                                                                                    | <b>Mai brar</b><br><b>Anima State</b>          |             |                   |
| $-104$                                             | 1.14                                                                                                    |                                                                                                    | mi                                                                                                    | $-$                                            |             |                   |
|                                                    |                                                                                                    | <b>The Contract Service</b><br><b>Contract Service</b><br><b>Contract Contract</b>                                                                                                    |                                                                                                    |                                                |             |                   |
|                                                    | <b>ALC</b>                                                                                                    |                                                                                                    |                                                                                                    | $100 - 200 = 0.00$                             |             |                   |
|                                                    | <b>ALL</b>                                                                                                    | Tops most 10 / Eat 1 hours<br>۰                                                                                                    |                                                                                                    |                                                |             |                   |
|                                                    | $\cdots$                                                                                                    |                                                                                                    |                                                                                                    |                                                |             |                   |
|                                                    | 118                                                                                                    |                                                                                                    | $100 - 100$                                                                                                    |                                                |             |                   |
|                                                    | 3.3.27<br><b>Kimdan</b>                                                                                                    | zi i                                                                                                    |                                                                                                    |                                                |             |                   |
|                                                    |                                                                                                    | <b>ELEVATION</b>                                                                                                    |                                                                                                    |                                                |             |                   |
|                                                    |                                                                                                    | ≕<br><b>Charles Books</b><br>×.<br>÷                                                                                                    |                                                                                                    |                                                |             |                   |
|                                                    |                                                                                                    | $\overline{a}$                                                                                                    |                                                                                                    |                                                |             |                   |
|                                                    |                                                                                                    |                                                                                                    |                                                                                                    |                                                |             |                   |
| <b>American fixed</b>                              | <b>Enquirect Indiana</b>                                                                                                    | <b>Money Public</b>                                                                                                    | Fonteigene                                                                                                    | Problem                                        | <b>Form</b> | <b>The Second</b> |
|                                                    |                                                                                                    | antico<br>Al Cartes College V                                                                                                    |                                                                                                    |                                                |             |                   |
|                                                    |                                                                                                    | $mass H \cup 1$ if $mass$                                                                                                    |                                                                                                    |                                                |             |                   |
|                                                    |                                                                                                    | z                                                                                                    |                                                                                                    |                                                |             |                   |
|                                                    |                                                                                                    | En = E                                                                                                    |                                                                                                    |                                                |             |                   |
| ń                                                  | ö                                                                                                    | $-0188 -$                                                                                                    |                                                                                                    |                                                |             |                   |
|                                                    |                                                                                                    | o propi                                                                                                    | a,                                                                                                    |                                                |             |                   |
|                                                    | 881                                                                                                    |                                                                                                    |                                                                                                    |                                                |             |                   |
|                                                    |                                                                                                    | ×                                                                                                    |                                                                                                    |                                                |             |                   |
|                                                    | ia.                                                                                                    |                                                                                                    | Mogorpska daurance<br>sprankultu (mogoli rius)                                                                                                    |                                                |             |                   |
|                                                    |                                                                                                    | <b>ARCY AT MAR</b>                                                                                                    | Fell Added Eighth Carry Into                                                                                                    |                                                |             |                   |
|                                                    | $1 + 6 +$                                                                                                    | Miked bulling Sprint pain                                                                                                    |                                                                                                    |                                                |             |                   |
|                                                    |                                                                                                    | $\begin{array}{l} \begin{array}{l} \hline \textbf{1} & \textbf{0} & \textbf{1} & \textbf{1} \\ \hline \textbf{1} & \textbf{0} & \textbf{1} & \textbf{1} \\ \hline \textbf{1} & \textbf{0} & \textbf{1} & \textbf{1} \\ \hline \textbf{1} & \textbf{0} & \textbf{1} & \textbf{1} \\ \hline \textbf{1} & \textbf{0} & \textbf{1} & \textbf{1} \\ \hline \textbf{1} & \textbf{0} & \textbf{1} & \textbf{1} \\ \hline \textbf{1} & \textbf{0} & \textbf$ | Magale also area agreed<br>April - compatible and compatible                                                                                                    | <b>Mar ford</b><br>be and a                    |             |                   |
|                                                    |                                                                                                    |                                                                                                    | ransmitteriter<br>1900: Ryiks Ammers (f)<br>Fot Anto Happ Carry And                                                                                                    |                                                |             |                   |

Gambar 10. Tampilan Silabus d. Tampilan Menu RPP

Menu RPP merupakan rencana kegiatan pembelajaran tatap muka untuk satu pertemuan atau lebih. RPP dikembangkan dari silabus untuk mengarahkan kegiatan pembelajaran peserta didik dalam upaya mencapai kompetensi dasar. Setelah diklik oleh pengguna, nanti tampilah subbab RPP yang sudah disimpulkan dan sudah disusun menjadi menarik dan jelas. Agar sebelum pengguna mempelajari materi, pengguna juga harus mengetahui alat dan bahan yang akan digunakan dalam mempelajari mata pelajaran sistem komputer ini. Seperti yang ditampilkan pada gambar 11.

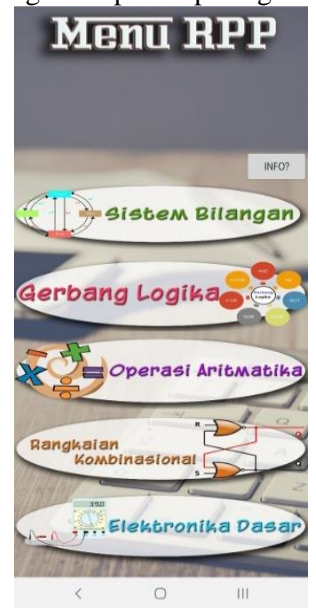

Gambar 11. Tampilan Menu RPP

Setelah diklik nanti akan tampil halaman tampilan RPP. RPP adalah rencana kegiatan pembelajaran tatap muka satu pertemuan atau lebih yang dikembangkan dari silabus untuk mengarahkan kegiatan pembelajaran siswa dalam upaya pencapaian kompetensi dasar. Seperti yang ditampilkan pada gambar 12.

|                          |                                                                    |                                    | (RPP) |                             |                                                                                 |  |
|--------------------------|--------------------------------------------------------------------|------------------------------------|-------|-----------------------------|---------------------------------------------------------------------------------|--|
|                          |                                                                    |                                    |       |                             |                                                                                 |  |
| <b>Identitas Sekolah</b> |                                                                    | : SMK Negeri 2 Pariaman            |       |                             |                                                                                 |  |
| Mata Pelajaran           |                                                                    | : Sistem Komputer                  |       |                             |                                                                                 |  |
| <b>Kelas/Semester</b>    |                                                                    | : X/ Ganiil                        |       |                             |                                                                                 |  |
| Topik                    |                                                                    | : Sistem Bilangan<br>$: 1$ s/d $3$ |       |                             |                                                                                 |  |
| Pertemuan Ke-            |                                                                    |                                    |       |                             |                                                                                 |  |
|                          |                                                                    | Karakter siswa vang diharapkan:    |       |                             |                                                                                 |  |
|                          |                                                                    |                                    |       |                             | Jujur, Disiplin, Kerja Keras, Kreatif, Rasa Ingin Tahu, Menghargai Prestasi dan |  |
| Tanggung Jawab.          |                                                                    |                                    |       |                             |                                                                                 |  |
|                          | A. Kompetensi Inti:                                                |                                    |       |                             |                                                                                 |  |
| KI. 3.                   | Memahami, menerapkan, menganalisis, dan mengevaluasi tentang       |                                    |       |                             |                                                                                 |  |
|                          | pengetahuan faktual, konseptual, operasional dasar,<br>dan         |                                    |       |                             |                                                                                 |  |
|                          | metakognitif sesuai dengan bidang dan lingkup kerja Dasar-dasar    |                                    |       |                             |                                                                                 |  |
|                          | Teknik Komputer dan Informatika pada tingkat teknis, spesifik,     |                                    |       |                             |                                                                                 |  |
|                          | detil, dan kompleks, berkenaan dengan ilmu pengetahuan,            |                                    |       |                             |                                                                                 |  |
|                          | teknologi, seni,                                                   |                                    |       | budaya, dan humaniora dalam | konteks                                                                         |  |
|                          |                                                                    |                                    |       |                             | pengembangan potensi diri sebagai bagian dari keluarga, sekolah,                |  |
|                          |                                                                    |                                    |       |                             | dunia kerja, warga masyarakat nasional, regional, dan Internasional.            |  |
| KI. 4.                   |                                                                    |                                    |       |                             | Melaksanakan tugas spesifik, dengan menggunakan alat, informasi,                |  |
|                          | dan prosedur keria yang lazim dilakukan serta menyelesaikan        |                                    |       |                             |                                                                                 |  |
|                          | masalah sederhana sesuai dengan bidang dan lingkup kerja Dasar-    |                                    |       |                             |                                                                                 |  |
|                          | dasar Teknik Komputer dan Informatika Menampilkan kinerja          |                                    |       |                             |                                                                                 |  |
|                          | mandiri dengan mutu dan kuantitas yang terukur sesuai dengan       |                                    |       |                             |                                                                                 |  |
|                          | standar kompetensi keria. Menunjukkan keterampilan menalar,        |                                    |       |                             |                                                                                 |  |
|                          | mengolah, dan menyaji secara efektif, kreatif, produktif, kritis,  |                                    |       |                             |                                                                                 |  |
|                          | mandiri, kolaboratif, komunikatif, dan solutif dalam ranah abstrak |                                    |       |                             |                                                                                 |  |
|                          | terkait dengan pengembangan dari yang dipelajarinya di sekolah,    |                                    |       |                             |                                                                                 |  |
|                          | serta mampu melaksanakan tugas spesifik dibawah pengawasan         |                                    |       |                             |                                                                                 |  |
|                          | langsung. Menunjukkan keterampilan mempersepsi, kesiapan,          |                                    |       |                             |                                                                                 |  |
|                          | meniru, membiasakan gerak mahir, menjadikan gerak alami,           |                                    |       |                             |                                                                                 |  |
|                          | sampai dengan tindakan orisinal dalam ranah konkret terkait        |                                    |       |                             |                                                                                 |  |
|                          |                                                                    |                                    |       |                             | dengan pengembangan dari yang dipelajarinya di sekolah, serta                   |  |
|                          |                                                                    |                                    |       |                             | Ш                                                                               |  |
|                          |                                                                    |                                    |       |                             |                                                                                 |  |
|                          |                                                                    |                                    |       |                             |                                                                                 |  |

Gambar 12. Tampilan Halaman RPP

### e. Tampilan Menu Materi

Menu materi merupakan uraian atau penjelasan dari setiap bab yang sudah disimpulkan dengan bahasa sendiri dalam pembelajaran sistem komputer. Disini pengguna sudah bisa membaca langsung keintinya agar tidak membuang waktu dalam mempelajari setiap materi yang ada. Tampilan bab yang ada bisa dilihat seperti yang ditampilkan pada gambar 13.

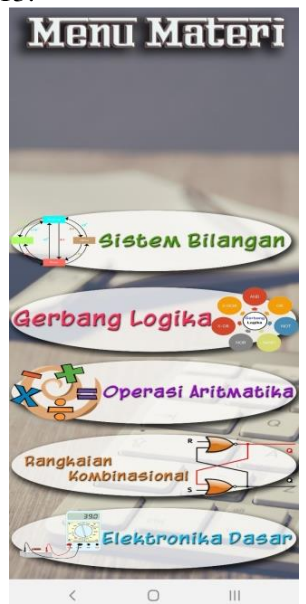

Gambar 13. Tampilan Manu Materi

Pada gambar 13, terdapat lima menu yang mewakili lima tombol dimana setelah diklik tampilah subbab dari halaman materi dimana materinya sudah disusun dengan rapi dan yang sudah sesuaikan dengan layar android pada umumnya agar siswa atau pengguna tidak kesulitan lagi atau merasa tidak jelas dalam membaca materi.

Tampilan subbab dari materi bisa dilihat seperti yang ditampilkan pada gambar 14.

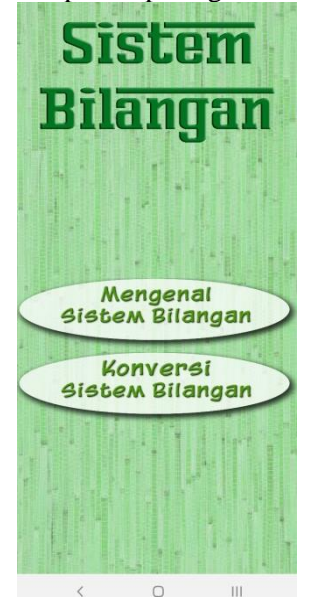

Gambar 14. Tampilan Subbab dari materi

Setelah siswa melihat subbab dari materi, nanti akan diarahkan ke rincian dari subbab materi seperti yang tampil pada gambar 15.

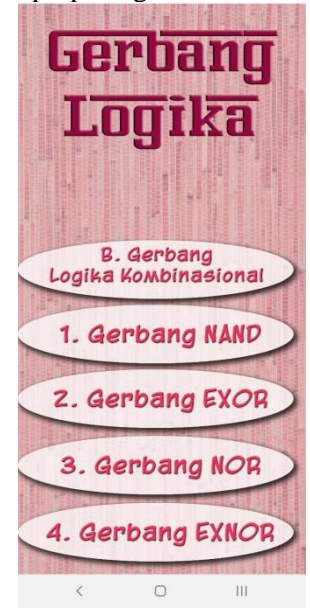

Gambar 15. Tampilan Manu Rincian Subbab

Pada halaman materi ini siswa atau pengguna bisa memperbesar tampilan dalam melihat gambar. Dapat dilihat halaman materinya tidak kaku dan hanya satu layar, siswa bisa memperbesar dan memperkecilnya. Sesuai kebutuhan siswa. Seperti yang terlihat pada gambar 16.

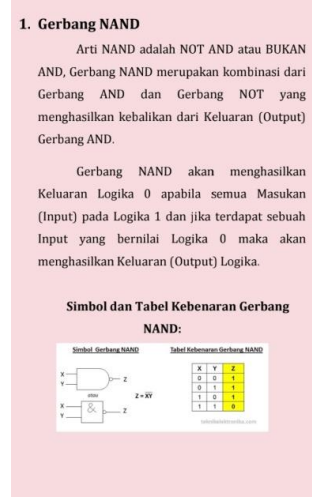

 $\cap$ Gambar 16. Tampilan Manu Materi

HE.

f. Tampilan Menu Video

Menu video adalah video tutorial berisi pembahasan atau penguraian dalam memahami setiap bab pelajaran dari topik yang dipilih dimana siswa bisa melihat, mendengar dan menyimak materi setelah diklik tampil judul topik yang akan dibahas. Disini yang tampil adalah video tutorial dari power point yang sedang berjalan. Seperti yang terlihat pada gambar 17.

# **Vol. 7, No. 3, September <sup>2019</sup>** VOTEKNIKA

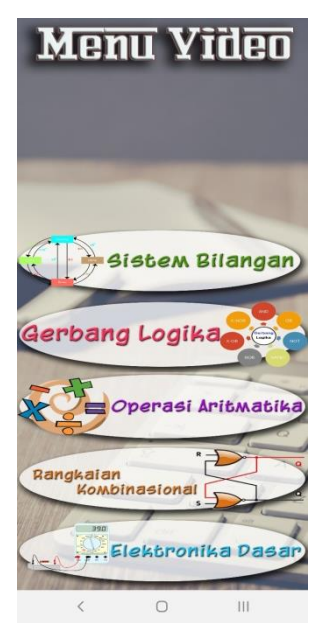

Gambar 17. Tampilan Menu Video

Setelah diklik tampilah halaman materi dimana materinya sudah disesuaikan ke layar android. Video yang tampil akan layar penuh, kualitas video yang bagus tapi menggunakan ukuran yang kecil karena sudah dikompres dengan penjelasan suara yang jelas. Seperti yang terlihat pada gambar 18.

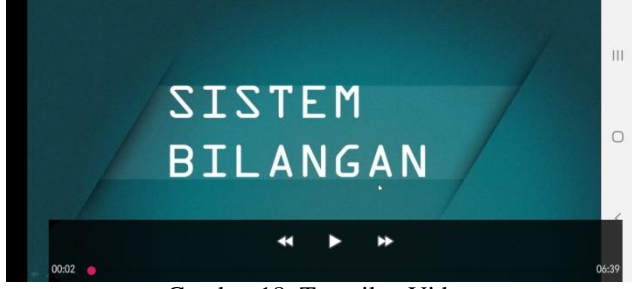

Gambar 18. Tampilan Video

Pada gambar 18, adalah tampilan video sudah disediakan button yang berfungsi dimana siswa bisa memundurkan, menjeda atau pempercepat video yang tampil.

#### g. Tampilan Menu Latihan

Menu latihan adalah soal latihan yang berguna untuk mengukur kemampuan siswa dalam menguasai materi setelah membaca materi dan menonton pembahasan dari video. jika diklik berisi judul topik latihan yang nantinya akan dijawab oleh siswa.

Setelah siswa menjawab semua pertanyaan yang muncul, tampilah skor yang berfungsi sebagai hasil pembelajarannya setelah membaca dan mempelajari video tutorial. Disini tampak siswa menguasai pembelajaran atau tidak. Jadi kalau siswa belum mengerti, siswa bisa mengulang mengisi latihan kembali dari awal dengan jawaban yang benar. Seperti yang ditampilkan pada gambar 19.

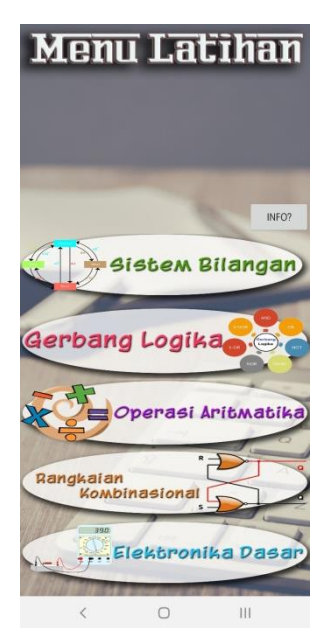

Gambar 19. Tampilan Menu Latihan

Pada tampilan ini, siswa atau pengguna bisa memilih salah satu latihan yang akan dijawabnya untuk mengukur sampaimana kemampuannya dalam menguasai materi. Disini ada 10 buah soal yang sudah di desain dengan menarik dan enak dipandang mata agar siswa atau pengguna tidak merasa bosan. Seperti yang ditampilkan pada gambar 20.

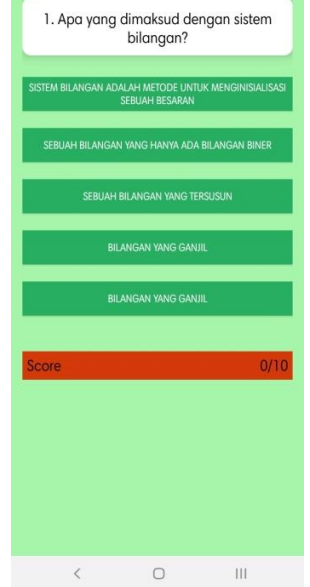

Gambar 20. Tampilan Soal

Setelah mengisi sepuluh soal sesuai dengan bab yang sudah dipelajari, maka siswa atau pengguna bisa melihat skor dari apa yang sudah dijawabnya dari sepuluh buah soal tadi.

Dalam menjawab soal ada petunjuknya yaitu jika skor siswa berjumlah 1 sampai 4 maka siswa belum bisa dikatakan menguasai materi, jika skor siswa 5 sampai 7 berarti siswa cukup menguasai materi tetapi harus pahami lagi agar lebih mengerti dan yang terakhir 8 sampai 10, pada skor ini siswa bisa dikatakan sudah menguasai materi dan siswa berhak untuk lanjut ke bab berikutnya. Jika siswa

# VOTEKNIKA **Vol. 7, No. 3, September <sup>2019</sup>**

atau pengguna belum puas dengan hasil skor yang tampil, siswa atau pengguna bisa mengulang kembali dengan mengklik coba lagi. Seperti yang terlihat pada gambar 21.

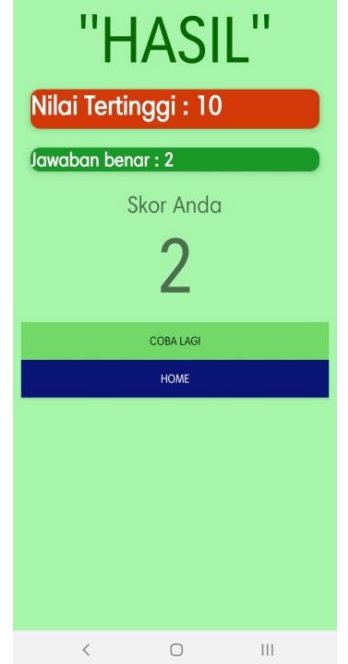

Gambar 21. Tampilan Skor

Pada gambar 21, merupakan tampilan skor yang mempunya lima keterangan yaitu nilai tertinggi, jawaban benar, skor, coba lagi dan home. h. Tampilan Menu Tentang

Menu tentang disini berisikan identitas dari pencipta aplikasi dan pembimbing dari pencipta aplikasi.

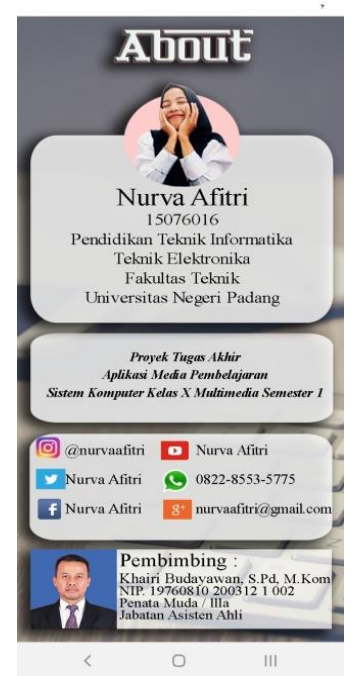

Gambar 22. Tampilan Menu Tentang

Bisa dilihat pada gambar 22, yang tampil adalah identitas dari pencipta aplikasi seperti foto, nama, nim, prodi, jurusan, fakultas, universitas dan nama sosial media. Sedangkan untuk pembimbing

sendiri terdapat foto, nama dan gelar, NIP, golongan serta jabatan.

Selanjutnya untuk perangkat android yang bisa digunakan untuk menginstal aplikasi media pembelajaran ini meliputi tablet atau smartphone. berikut spesifikasi minimum smartphone dan tablet android untuk menginstal aplikasi media pembelajaran ini:

| Spesifikasi       | <b>Smartphone</b> | <b>Tablet</b>    |  |
|-------------------|-------------------|------------------|--|
| Layar             | 4,5-6,9 inci      | Maksimal 7 inci  |  |
| <b>OS</b>         | KitKat            | KitKat           |  |
| API Level*        | API 19            | API 19           |  |
| <b>RAM</b>        | 1,5GB             | 1GB              |  |
| Resolusi Layar    | 720x960 piksel    | 600x800 piksel   |  |
| $DPI**$           | 240               | 160              |  |
| Protocol Wireless | 802.11n/802.11ac  | 802.11n/802.11ac |  |
| Memori System     | 200MB             | 200MB            |  |
| Memori Internal   | 200MB             | 200MB            |  |
| Memori Eksternal  | 100MB             | 100MB            |  |

Gambar 23. Spesifikasi Minimum

Berdasarkan spesifikasi di atas, yang perlu diperhatikan oleh pengguna adalah ketersediaan memori baik itu internal maupun eksternal. Pengguna wajib memastikan *storage* tablet atau *smartphone* cukup sebelum menginstal aplikasi media pembelajaran ini.

Pengguna bisa menghapus file atau data yang tidak penting, semisal foto atau video lama dan aplikasi serta game yang jarang digunakan untuk membuat *storage* lebih lapang. Hal lain yang perlu dicermati yakni soal RAM dan sistem operasi.

Pastikan perangkat Android yang dimiliki berjalan di OS Android KitKat 4.4 atau antarmuka pemrograman aplikasi API 19. Pengguna bisa mengecek dengan masuk ke Pengaturan - tentang Ponsel - Versi Android kemudian akan ditampilkan versi Android perangkat. Contoh: 6.0 atau Marshmallow.

Dengan demikian, spesifikasi minimum OS Android (KitKat 4.4/API 19 dan versi diatasnya) yang bisa dipakai untuk menginstal aplikasi media pembelajaran sistem komputer adalah sebagai berikut:

- 1. Android 4.4 KitKat (API 19)
- 2. Android 4.4W KitKat (API 20)
- 3. Android 5.0 Lollipop (API 21)
- 4. Android 5.1 Lollipop (API 22)
- 5. Android 6.0 Marshmallow (API 23)
- 6. Android 7.0 Nougat (API 24)
- 7. Android 7.1 Nougat (API 25)
- 8. Android 8.0 Oreo (API 26)

9. Android 8.1 Oreo (API 27)

10.Android 9.0 Pie (API 28)

Sementara untuk RAM, peserta bisa mengecek dengan masuk ke Settings (Tentang Ponsel) - Storage (Penyimpanan) dan pastikan memori tersedia 200MB (internal) dan 100MB (eksternal).

# **IV. KESIMPULAN**

Kesimpulan dari pembuatan aplikasi media pembelajaran ini adalah:

- 1. Aplikasi media pembelajaran sistem komputer berbasis *mobile* yang dibuat menggunakan *sofware android studio* dan *adobe photoshop*  sebagai desain.
- 2. Tersedianya bahan ajar yang diperlukan dalam proses belajar sistem komputer.
- 3. Menghasilkan aplikasi media pembelajaran berbasis mobile yang kreatif dan inovatif sebagai penyemangat belajar.

# **DAFTAR PUSTAKA**

- [1] Ariputri, G. P. (2015). *Pengembangan Aplikasi Android Untuk Mendukung Pembelajaran Listening Bahasa Inggris Kelas XI SMA* (Doctoral dissertation, Universitas Negeri Semarang).
- [2] Kadir, A. (2014). Pengenalan sistem informasi edisi revisi. *Yogyakarta: Andi*, *2*.
- [3] Pratama, H. E., Tasrif, E., & Hadi, A. (2017). Sistem Informasi Penyewaan dan Pemesanan Tiket Bus dan Travel Kota Padang. *Jurnal Vokasional Teknik Elektronika dan Informatika*, *5*(2).
- [4] Adiguna, A. R. (2015). *Analisis Dan Perancangan Sistem Informasi Manajemen Gudang Pada PT. Mitra Pinasthika Mulia Surabaya* (Doctoral dissertation, Universitas Brawijaya).
- [5] Sari, M., & Dwiyani, N. (2019). PERANCANGAN APLIKASI E-SETOR (ELECTRONIC SERVICE MOTOR) MENGGUNAKAN YII2 FRAMEWORK BERBASIS RESTFUL WEBSERVICE. *Jurnal Vokasional Teknik Elektronika dan Informatika*, *7*(2), 55-60.
- [6] Nurlifa, A., & Kusumadewi, S. (2014). Analisis Pengaruh User Interface terhadap Kemudahan Penggunaan Sistem Pendukung Keputusan Seorang Dokter. *Prosiding SNATIF*, 333-340.
- [7] Urfan, I. M., Irfan, D., & Sriwahyuni, T. (2018). Rancang Bangun Aplikasi Mobile Learning Bahasa Minangkabau Pada Smartphone Berbasis Android. *Jurnal Vokasional Teknik Elektronika dan Informatika*, *4*(1).